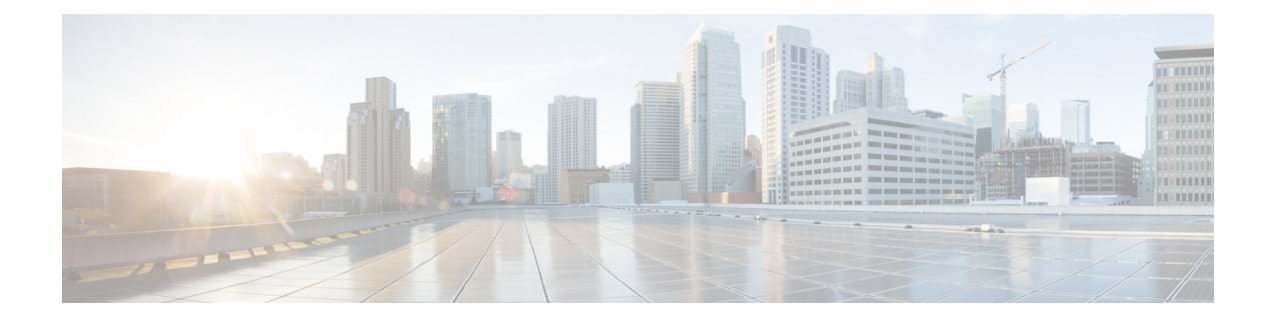

# **Configuring 802.1Q-in-Q VLAN Tagging**

- Information About [802.1Q-in-Q](#page-0-0) VLAN Tagging, page 1
- Restrictions for [802.1Q-in-Q](#page-1-0) VLAN Tagging, page 2
- Configuring [802.1Q-in-Q](#page-2-0) VLAN Tagging (GUI), page 3
- Configuring [802.1Q-in-Q](#page-2-1) VLAN Tagging (CLI), page 3

## <span id="page-0-0"></span>**Information About 802.1Q-in-Q VLAN Tagging**

I

Assigning a unique range of VLAN IDs to each client can exceed the limit of 4096 VLANs. The 802.1Q-in-Q VLAN tag feature encapsulates the 802.1Q VLAN tagging within another 802.1Q VLAN tag. The outer tag is assigned according to the AP group, and the inner VLAN ID is assigned dynamically by the AAA server.

Using the 802.1Q-in-Q feature you can use a single VLAN to support multiple VLANs. With the 802.1Q-in-Q feature you can preserve VLAN IDs and segregate traffic of different VLANs. The figure below shows the untagged, 802.1Q-tagged, and 802.1Q-in-Q tagged Ethernet frames.

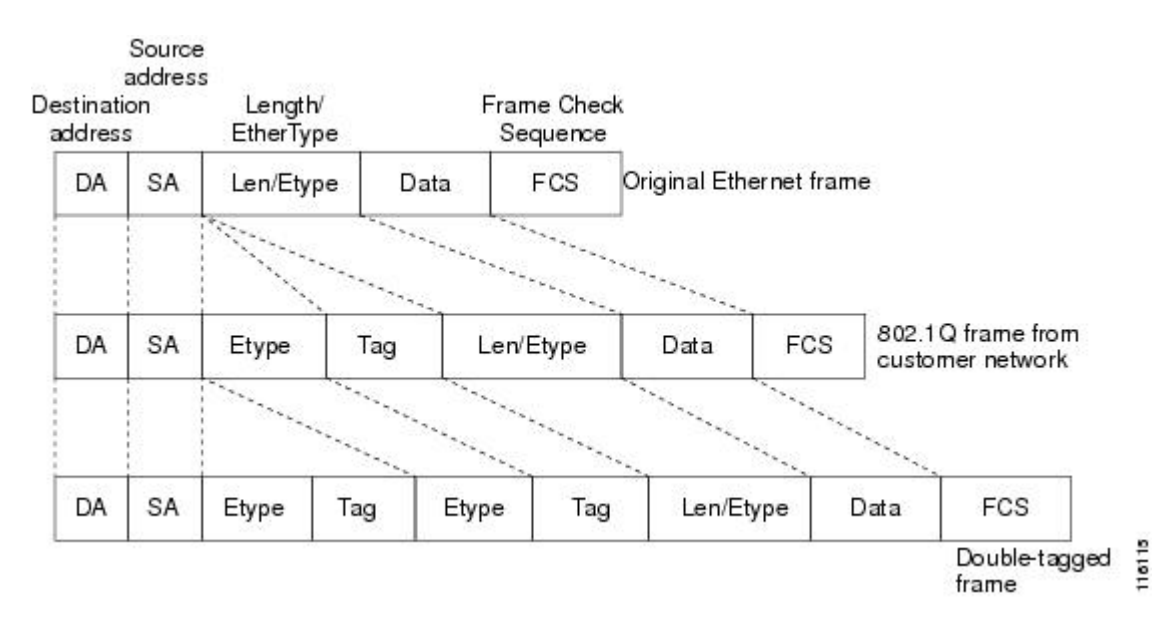

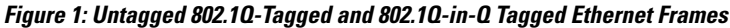

#### **Related Topics**

Configuring 802.1Q-in-Q VLAN Tagging (GUI) Configuring 802.1Q-in-Q VLAN Tagging (CLI) Restrictions for 802.1Q-in-Q VLAN Tagging Configuring 802.1Q-in-Q VLAN Tagging (GUI) Configuring 802.1Q-in-Q VLAN Tagging (CLI) Restrictions for 802.1Q-in-Q VLAN Tagging

### <span id="page-1-0"></span>**Restrictions for 802.1Q-in-Q VLAN Tagging**

- 802.1Q-in-Q VLAN tagging is supported only on Cisco 5500 Series Wireless LAN Controllers, Cisco 8500 Series Wireless LAN Controllers, and Cisco WiSM2.
- You cannot enable multicast until you disable IGMP snooping.
- 802.1Q-in-Q VLAN tagging is supported only on Layer 2 and Layer 3 intra-Controller roaming, and Layer 2 inter-Controller roaming. Layer 3 inter-Controller roaming is not supported.
- 0x8100 is the only supported value for the EtherType field of the 802.1Q-in-Q Ethernet frame.
- You can enable 802.1Q-in-Q VLAN tagging only on centrally switched packets.
- You can enable only IPv4 DHCP packets and not IPv6 DHCP packets for 802.1Q-in-Q VLAN tagging.
- The IETF attribute which is a tunnel-type is required to override the C-VLAN.

• C-VLAN can be set with tunnel-private-group-ID /tunnel-type and tunnel-private-group-id.

#### **Related Topics**

Information About 802.1Q-in-Q VLAN Tagging Configuring 802.1Q-in-Q VLAN Tagging (GUI) Configuring 802.1Q-in-Q VLAN Tagging (CLI) Information About 802.1Q-in-Q VLAN Tagging Configuring 802.1Q-in-Q VLAN Tagging (GUI) Configuring 802.1Q-in-Q VLAN Tagging (CLI)

## <span id="page-2-0"></span>**Configuring 802.1Q-in-Q VLAN Tagging (GUI)**

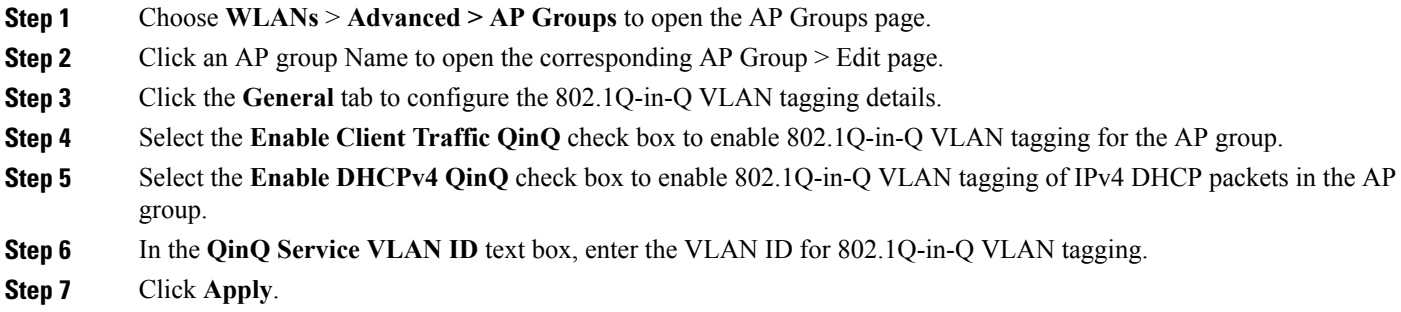

#### **Related Topics**

Information About 802.1Q-in-Q VLAN Tagging Restrictions for 802.1Q-in-Q VLAN Tagging Information About 802.1Q-in-Q VLAN Tagging Restrictions for 802.1Q-in-Q VLAN Tagging

## <span id="page-2-1"></span>**Configuring 802.1Q-in-Q VLAN Tagging (CLI)**

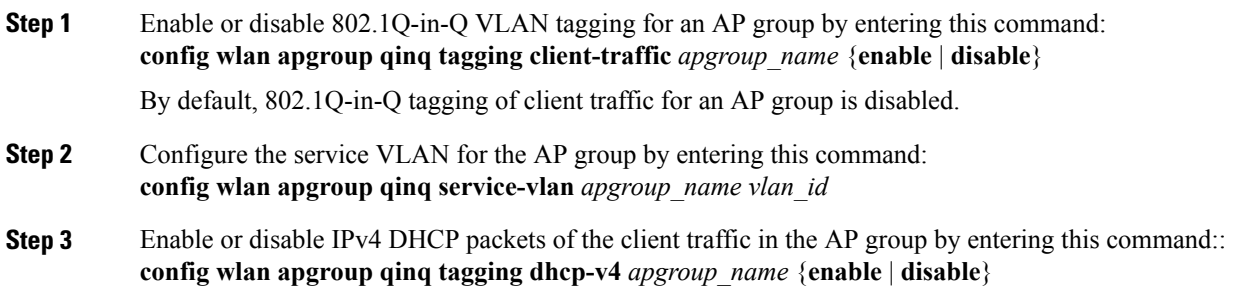

 $\overline{\phantom{a}}$ 

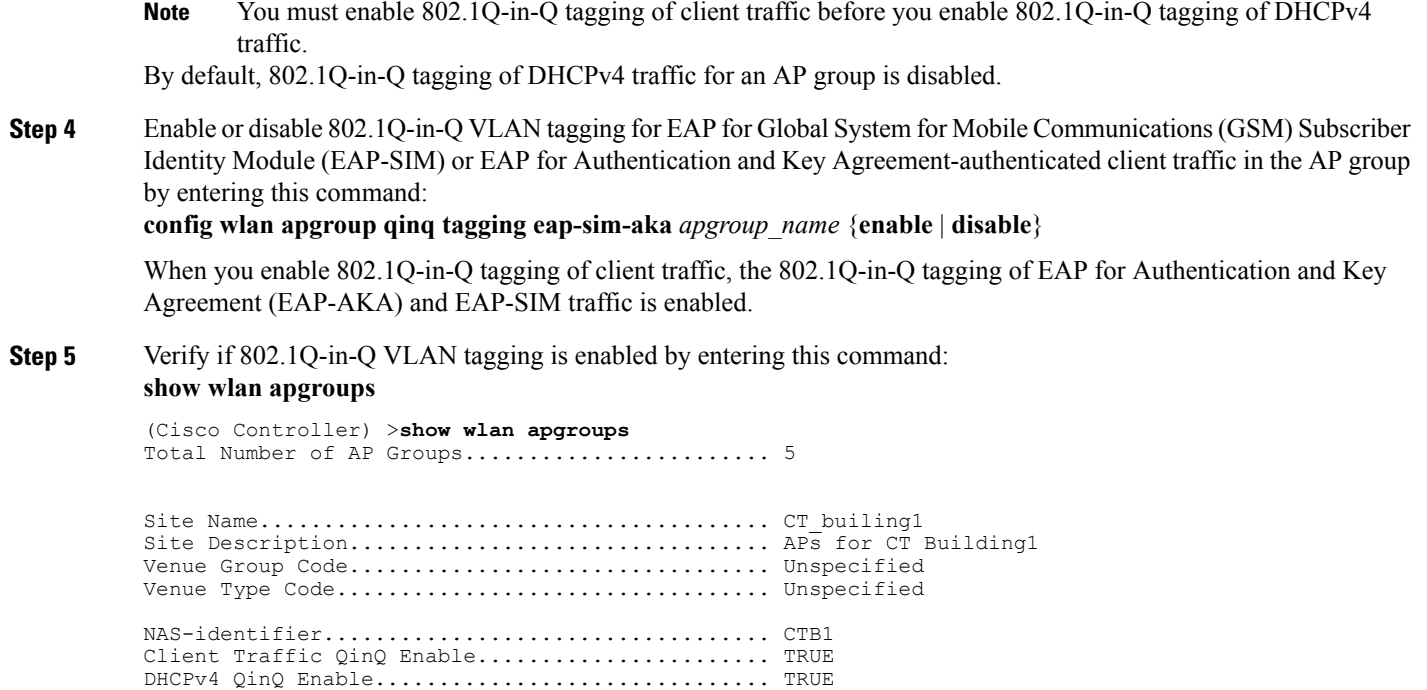

### **Related Topics**

Information About 802.1Q-in-Q VLAN Tagging Restrictions for 802.1Q-in-Q VLAN Tagging Information About 802.1Q-in-Q VLAN Tagging Restrictions for 802.1Q-in-Q VLAN Tagging

AP Operating Class............................... Not-configured